# TPC Benchmark™ E Full Disclosure Report

# HPE ProLiant DL345 Gen11

Using Microsoft SQL Server 2022 Enterprise Edition

On Microsoft Windows 2022 Standard Edition

TPC-E™ Version 1.14.0

First Edition May 8, 2023

Hewlett-Packard Enterprise believes that the information in this document is accurate as of the publication date. The information in this document is subject to change without notice. Hewlett-Packard Enterprise assumes no responsibility for any errors that may appear in this document.

The pricing information in this document is believed to accurately reflect the current prices as of the publication date. However, Hewlett-Packard Enterprise provides no warranty of the pricing information in this document.

Benchmark results are highly dependent upon workload, specific application requirements, and system design and implementation. Relative system performance will vary as a result of these and other factors. Therefore, TPC Benchmark® E should not be used as a substitute for a specific customer application benchmark when critical capacity planning and/or product evaluation decisions are contemplated.

All performance data contained in this report was obtained in a rigorously controlled environment. Results obtained in other operating environments may vary significantly. Hewlett-Packard Enterprise does not warrant or represent that a user can or will achieve similar performance expressed in transactions per second (tpsE ®) or normalized price/performance (\$/tpsE ®). No warranty of system performance or price/performance is expressed or implied in this report.

© Copyright Hewlett-Packard Enterprise May 8th, 2023.

All rights reserved. Permission is hereby granted to reproduce this document in whole or in part provided the copyright notice printed above is set forth in full text on the title page of each item reproduced.

Printed in U.S.A., May  $8<sup>th</sup>$ , 2023.

HPE and HPE StorageWorks are registered trademarks of Hewlett Packard Enterprise.

Microsoft, Windows Server, and SQL Server are registered trademarks of Microsoft Corporation.

TPC Benchmark, TPC-E, and tpsE are registered certification marks of the Transaction Processing PerformanceCouncil.

AMD, AMD EPYC, and EPYC are registered trademarks of Advanced Micro Devices, Inc.

All other brand or product names mentioned herein are trademarks or registered trademarks of their respective owners.

# <span id="page-2-0"></span>Abstract

HPE conducted the TPC Benchmark E (TPC-E) on the HPE ProLiant DL345 Gen11 system. This report documents the full disclosure information required by the TPC Benchmark E Standard Specification, Revision 1.14.0, including the methodology used to achieve the reported results. All testing fully complied with this revision level.

The software used on the HPE DL345 Gen11 system included Microsoft Windows Server 2022 Standard Edition and Microsoft SQL Server 2022 Enterprise Edition.

Standard metrics, transactions per second-E (tpsE™), price per tpsE (\$/tpsE) and Availability Date, are reported as required by the TPC Benchmark E Standard Specification.

The benchmark results are summarized in the following table:

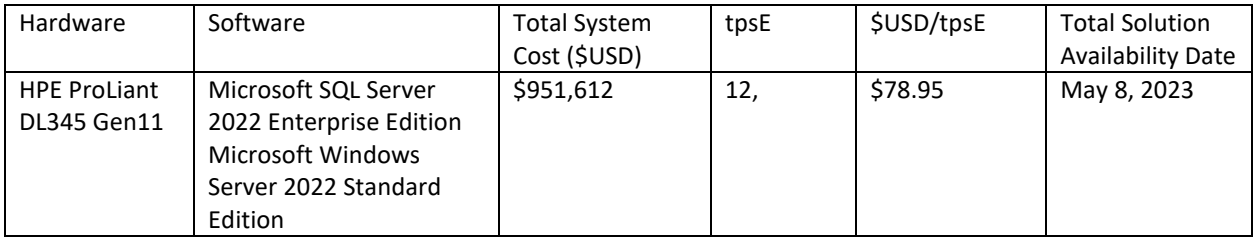

The Benchmark implementation and results were audited by Doug Johnson for InfoSizing [\(www.sizing.com\)](http://www.sizing.com/). The auditor's attestation letter is contained in this report.

### <span id="page-2-1"></span>Executive Summary

*The TPC Executive Summary Statement must be included near the beginning of the Report.*

The Executive Summary Statement is included on the next several pages.

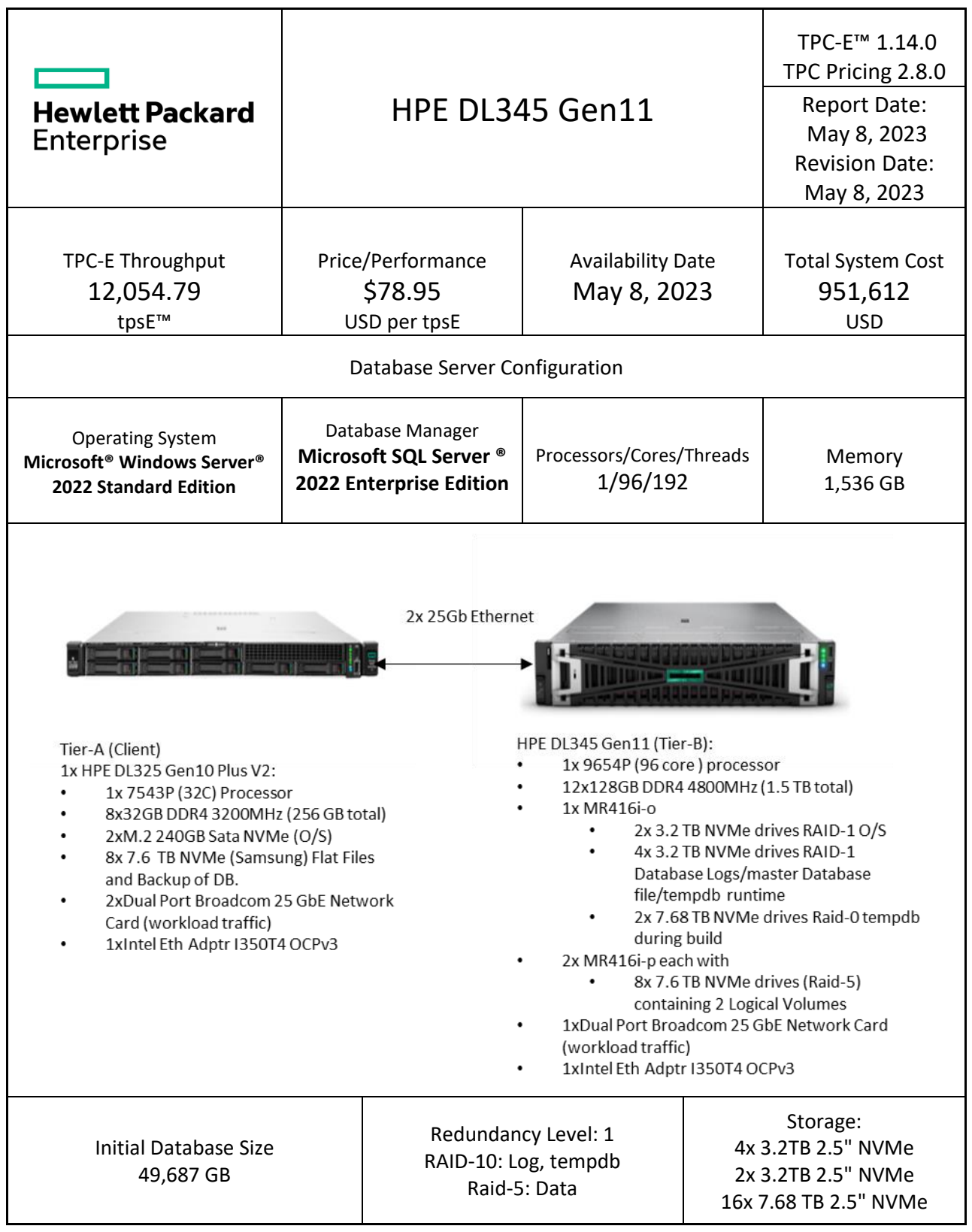

HPE TPC-E FULL DISCLOSURE REPORT Copyright © 2023 Hewlett-Packard Enterprise. All rights reserved. iv

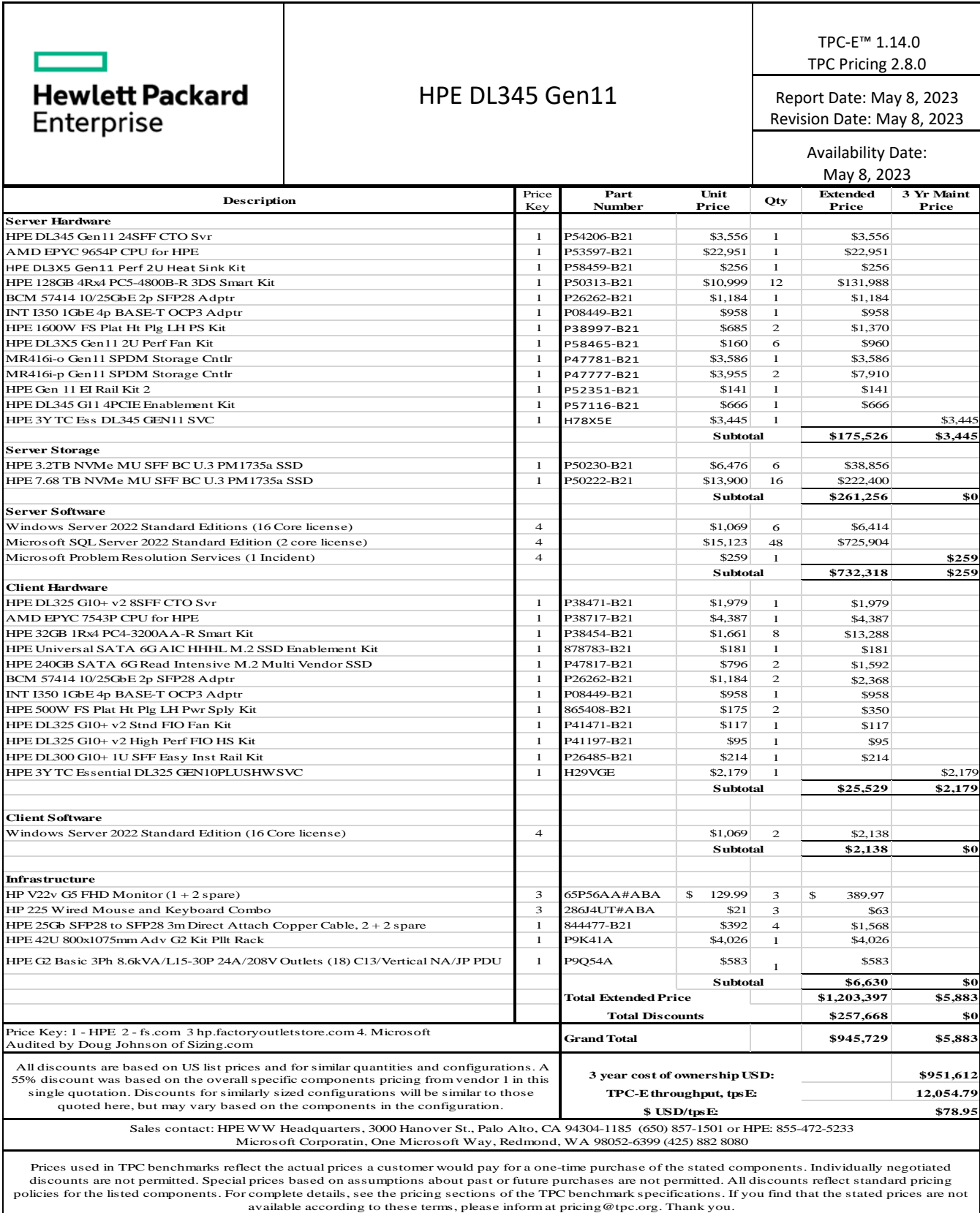

HPE TPC-E FULL DISCLOSURE REPORT Copyright © 2023 Hewlett-Packard Enterprise. All rights reserved. v

Г

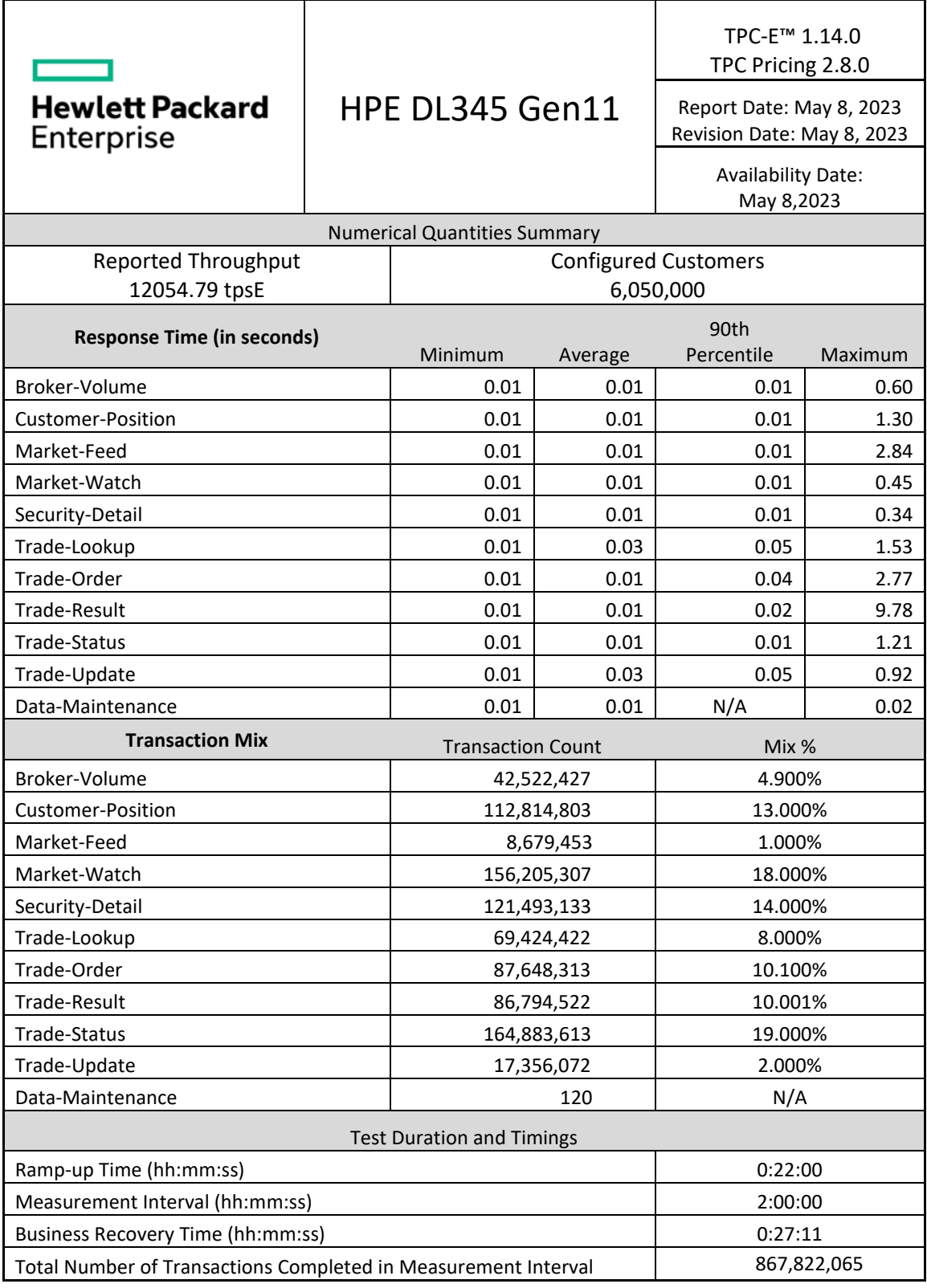

# <span id="page-6-0"></span>Table of Contents

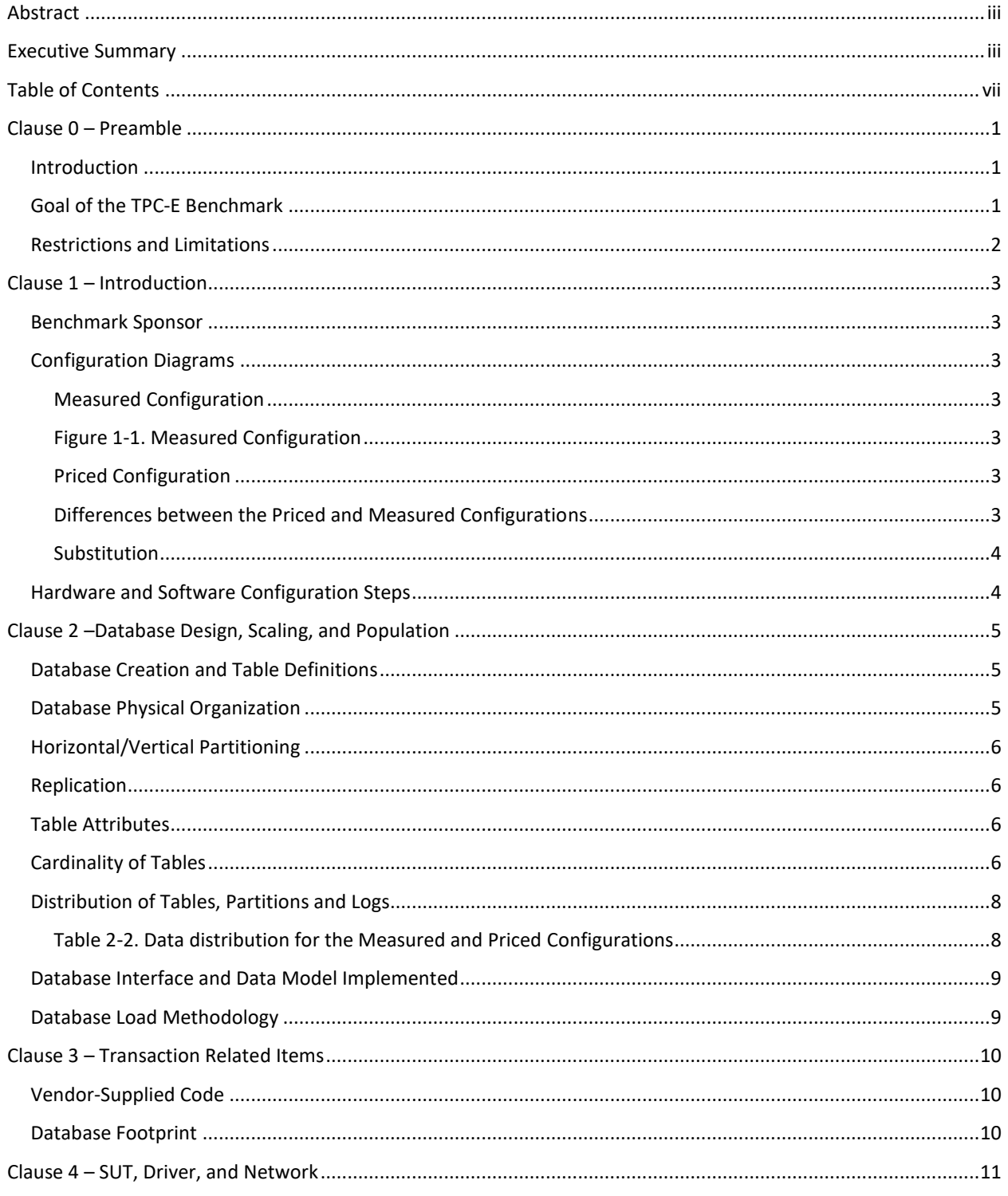

HPE TPC-E FULL DISCLOSURE REPORT vii

Copyright © 2023 Hewlett-Packard Enterprise. All rights reserved.

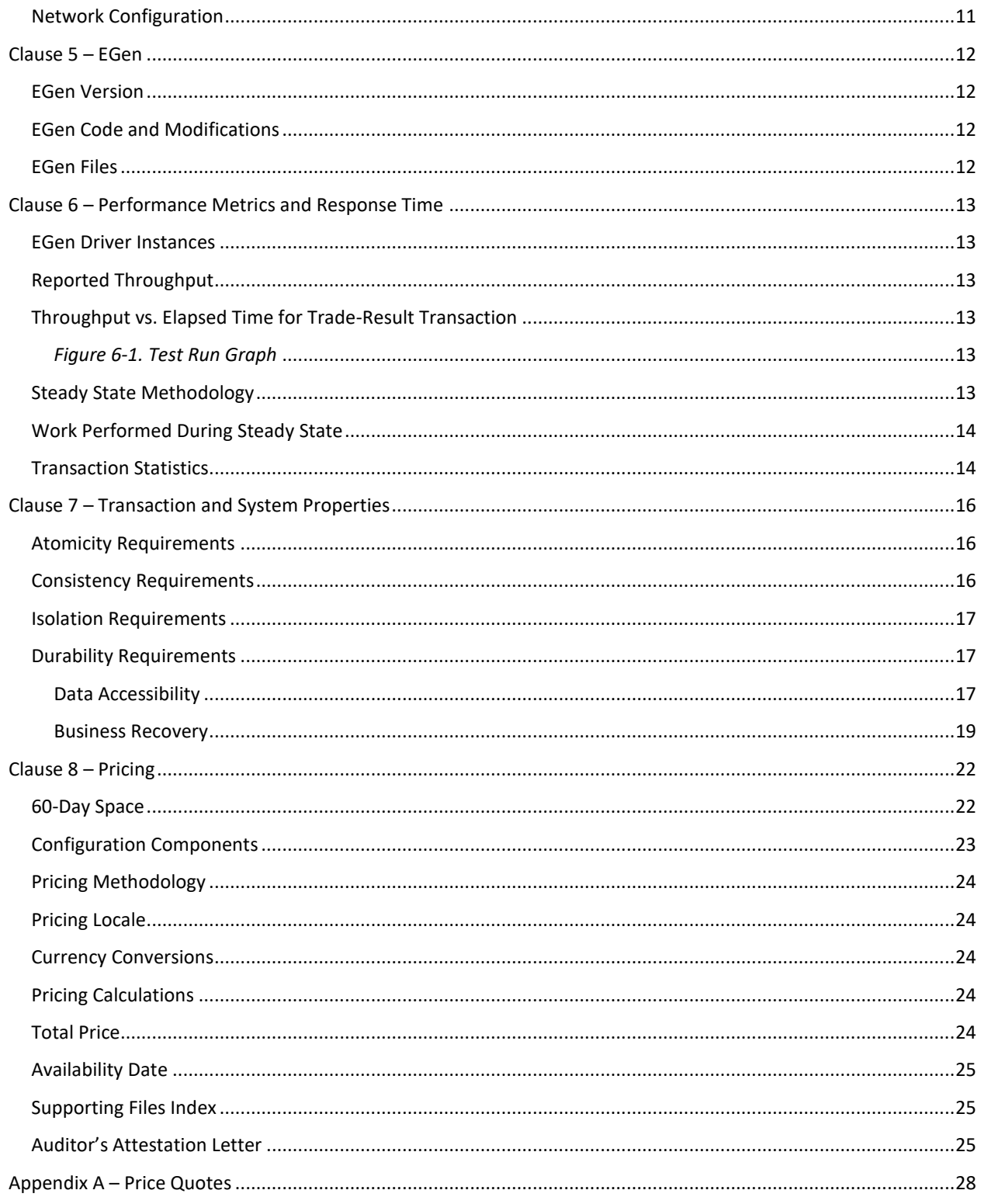

# <span id="page-8-0"></span>Clause 0 – Preamble

#### <span id="page-8-1"></span>Introduction

TPC Benchmark E (TPC-E) is and On-Line Transaction Processing (OLTP) workload. It is a mixture of read-only and update intensive transactions that simulate the activities found in complex OLTP application environments. The database schema, data population, transaction, and implementation rules have been designed to be broadly representative of modern OLTP systems. The benchmark exercises a breadth of system components associated with such environments., which are characterized by:

- The simultaneous execution of multiple transaction types that span a breadth of complexity
- Moderate system and application execution time
- A balanced mixture of disk input/output and processor usage
- Transaction integrity (ACID properties)
- A mixture of uniform and non-uniform data access through primary and secondary keys
- Databases consisting of many tables with a wide variety of sizes, attributes, and relationships with realistic content
- Contention on data access and update.

The TPC-E operations are modeled as follows: The database is continuously available 24 hours a day, 7 days a week, for data processing from multiple sessions and data modifications against all tables, except possibly during infrequent (e.g., once a month) maintenance sessions. Due to the worldwide nature of the application modeled by the TPC-E benchmark, any of the transactions may be executed against the database at any time, especially in relation to each other.

#### <span id="page-8-2"></span>Goal of the TPC-E Benchmark

The TPC-E benchmark simulates the OLTP workload of a brokerage firm. The focus of the benchmark is the central database that executes transactions related to the firm's customer accounts. In keeping with the goal of measuring the performance characteristics of the database system, the benchmark does not attempt to measure the complex flow of data between multiple application systems that would exist in a real environment.

This mixture and variety of transactions being executed on the benchmark system is designed to capture the characteristic components of a complex system. Different transaction types are defined to simulate the interaction of the firm with its customers as well as its business partners. Different transaction types have varying run-time requirements.

The benchmark defines:

- Two types of transactions to simulate Consumer-to-Business as well as Business-to-Business activities
- Several transactions for each transaction type
- Different execution profiles for each transaction type
- A specific run-time mix for all defined transactions

For example, the database will simultaneously execute transactions generated by systems that interact with customers along with transactions that are generated by systems that interact with financial markets as well as administrative systems. The benchmark system will interact with a set of driver systems that simulate the various sources of transactions without requiring the benchmark to implement the complex environment.

The performance metric reported by TPC-E is a "business throughput" measure of the number of completed Trade-Result transactions processed per second. Multiple transactions are used to simulate the business activity of processing a trade, and each transaction is subject to a response time constraint. The performance metric for the benchmark is expressed in transactions-per-second-E (tpsE). To be compliant with the TPC-E standard, all references to tpsE results must include the tpsE rate, the associated price-per-tpsE, and the availability date of the priced configuration.

TPC-E uses terminology and metrics that are similar to other benchmarks, originated by the TPC and others. Such similarity in terminology does not imply that TPC-E results are comparable to other benchmarks. The only benchmark results comparable to TPC-E are other TPC-E results that conform to a comparable version of the TPC-E specification.

#### <span id="page-9-0"></span>Restrictions and Limitations

Despite the fact that this benchmark offers a rich environment that represents many OLTP applications, this benchmark does not reflect the entire range of OLTP requirements. In addition, the extent to which a customer can achieve the results reported by a vendor is highly dependent upon how closely TPC-E approximates the customer application. The relative performance of systems derived from this benchmark does not necessarily hold for other workloads or environments. Extrapolations to any other environment are not recommended.

Benchmark results are highly dependent upon workload, specific application requirements, and systems design and implementation. Relative system performance will vary because of these and other factors. Therefore, TPC-E should not be used as a substitute for specific customer application benchmarking when critical capacity planning and/or product evaluation decisions are contemplated.

# <span id="page-10-0"></span>Clause 1 – Introduction

#### <span id="page-10-1"></span>Benchmark Sponsor

*A statement identifying the benchmark sponsor(s) and other participating companies must be reported in the Report.*

This benchmark was sponsored by Hewlett Packard Enterprise.

#### <span id="page-10-2"></span>Configuration Diagrams

*Diagrams of both Measured and Priced Configurations must be reported in the Report, accompanied by a description of the differences.*

#### <span id="page-10-3"></span>Measured Configuration

The measured configuration is shown in Figure 1-1.

#### <span id="page-10-4"></span>Figure 1-1. Measured Configuration

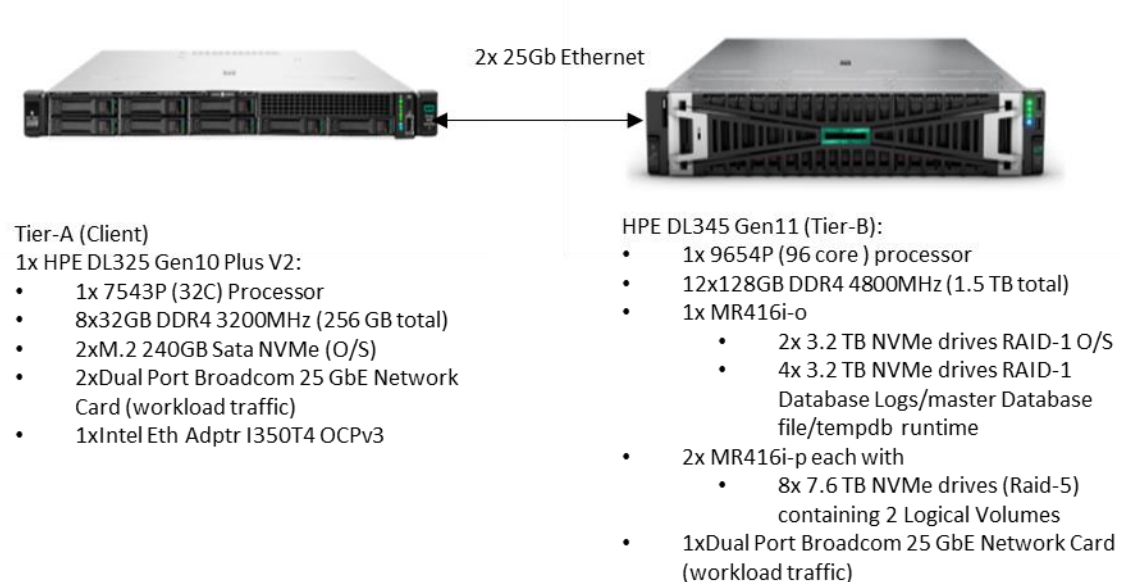

1xIntel Eth Adptr I350T4 OCPv3

#### <span id="page-10-5"></span>Priced Configuration

The Priced configuration is shown above in the Executive Summary

#### <span id="page-10-6"></span>Differences between the Priced and Measured Configurations

Compared to the Priced Configuration, the Measured Configuration had multiple extra NVMe drives (two in Tier-B used for TempDB during load, 8 in Tier-A used solely for Backup of database). None of these drives were used during the benchmark runs.

#### <span id="page-11-0"></span>**Substitution**

*Some hardware components of the Priced Configuration may be substituted after the Test Sponsor has demonstrated to the Auditor's satisfaction that the substituting components do not negatively impact the Reported Throughput. All substitutions must be reported in the Report and noted in the Auditor's Attestation Letter. Any information and/or measurement results used to prove the validity of a component substitution must be included in the section of the FDR that describes the difference between the Measured Configuration and the Priced Configuration. Original and substituted components must be clearly identified.*

No component substitutions were made.

#### <span id="page-11-1"></span>Hardware and Software Configuration Steps

*A description of the steps taken to configure all of the hardware and software must be reported in the Report.*

*Any and all configuration scripts or step by step GUI instructions are reported in the Supporting Files (see Clauses 9.4.1 and 9.4.1.2). The description, scripts and GUI instructions must be sufficient such that a reader knowledgeable of computer systems and the TPC-E specification could recreate the hardware and software environments.*

Detailed instructions for installing and configuring the SUT hardware and software are included in the supporting files.

- Information specific to the Tier A client can be found in: SupportingFiles\Introduction\TierA\_Client\_Setup.pdf
- Information specific to the Tier B database server can be found in: SupportingFiles\Introduction\TierB\_Server\_Setup.pdf

# <span id="page-12-0"></span>Clause 2 –Database Design, Scaling, and Population

#### <span id="page-12-1"></span>Database Creation and Table Definitions

*A description of the steps taken to create the database for the Reported Throughput must be reported in the Report. Any and all scripts or step by step GUI instructions are reported in the Supporting Files (see Clause 9.4.2). The description, scripts, and GUIL instructions must be sufficient such that a reader knowledgeable of database software environments and the TPC-E specification could recreate the database.*

The database was created and populated using the Microsoft TPC-E benchmark kit. Instructions for doing so are included in the supporting files. See SupportingFiles\Clause2\MSTPCE Database Setup and Reference.pdf.

Changes and customizations were made to some of the kit files. First, the filegroups the database was eventually loaded onto were reduced from three filegroups to two. All the database items that would have been loaded onto the scaling\_fg were loaded instead onto the fixed\_fg. During the load process the News\_Item table is initially loaded onto the scaling\_fg, but during the conversion of NI\_ITEM from varchar to varbinary the table gets moved into the fixed fg and the scaling fg with all of it's files gets removed from the tpce database.

A second type of change is that all tables that get loaded through the BCP process were rebuilt using the following sql command:

ALTER TABLE <table\_name> REBUILD

This was done by modifying the VBS script in the kit.

The modified kit files are included as part of SupportingFiles\Clause2:

- Scripts\Utility\Create\_TID\_Ranges\_Table.sql
- Scripts\DDL\Create\_Indexes\_Scaling\_Tables.sql
- Scripts\DDL\Create\_Tables\_Scaling.sql
- Scripts\DDL\RebuildTables.sql
- Scripts\DDL\RebuildTradeHistory.sql
- Scripts\DDL\Convert\_NI\_ITEM\_Data.sql
- SetupVBS\setup tpce.vbs

The files that were customized for this specific SUT hardware are included in the folder SupportingFiles\Clause2\6050000.Cust\:

- Create Database.sql creates the filegroups and their underlying files for the tpce database.
- Flatfile.txt: defines the locations of the flat files during the database load.
- Backup Database.sql: backs up the tpce database to the backup devices.
- TempDB\_load.sql: creates the tempdb files used during the load of the tpce database.
- ShrinkTempdb.sql: removes the tempdb files that were only used for the loading of the database.

#### <span id="page-12-2"></span>Database Physical Organization

*The physical organization of tables and User-Defined Objects, within the database must be reported in the Report.*

The following tables and related indexes were on the growing fg filegroup:

- CASH\_TRANSACTION
- **SETTLEMENT**
- TRADE

HPE TPC-E FULL DISCLOSURE REPORT Copyright © 2023 Hewlett-Packard Enterprise. All rights reserved. 5

- TRADE HISTORY
- TRADE\_REQUEST
- HOLDING
- **HOLDING HISTORY**
- HOLDING SUMMARY

The remaining tables and their corresponding indexes were all on the fixed\_fg filegroup.

#### <span id="page-13-0"></span>Horizontal/Vertical Partitioning

*While few restrictions are placed upon horizontal or vertical partitioning of tables and rows in the TPC-E benchmark (see Clause 2.3.3), any such partitioning must be reported in the Report.*

Partitioning was not used for this benchmark.

#### <span id="page-13-1"></span>Replication

*Replication of tables, if used, must be reported in the Report (see Clause 2.3.4).*

Replication was not used for this benchmark.

#### <span id="page-13-2"></span>Table Attributes

*Additional and/or duplicated columns in any table must be reported in the Report along with a statement on the impact on performance (see Clause 2.3.5).*

No additional attributes were used for this benchmark.

#### <span id="page-13-3"></span>Cardinality of Tables

*The cardinality (e.g., the number of rows) of each table, as it existed after database load (see Clause 2.6), must be reported in the Report.*

The database was built with 6,050,000 customers. The cardinality is shown in Table 2-1.

**Table 2-1. Initial Cardinality of Tables**

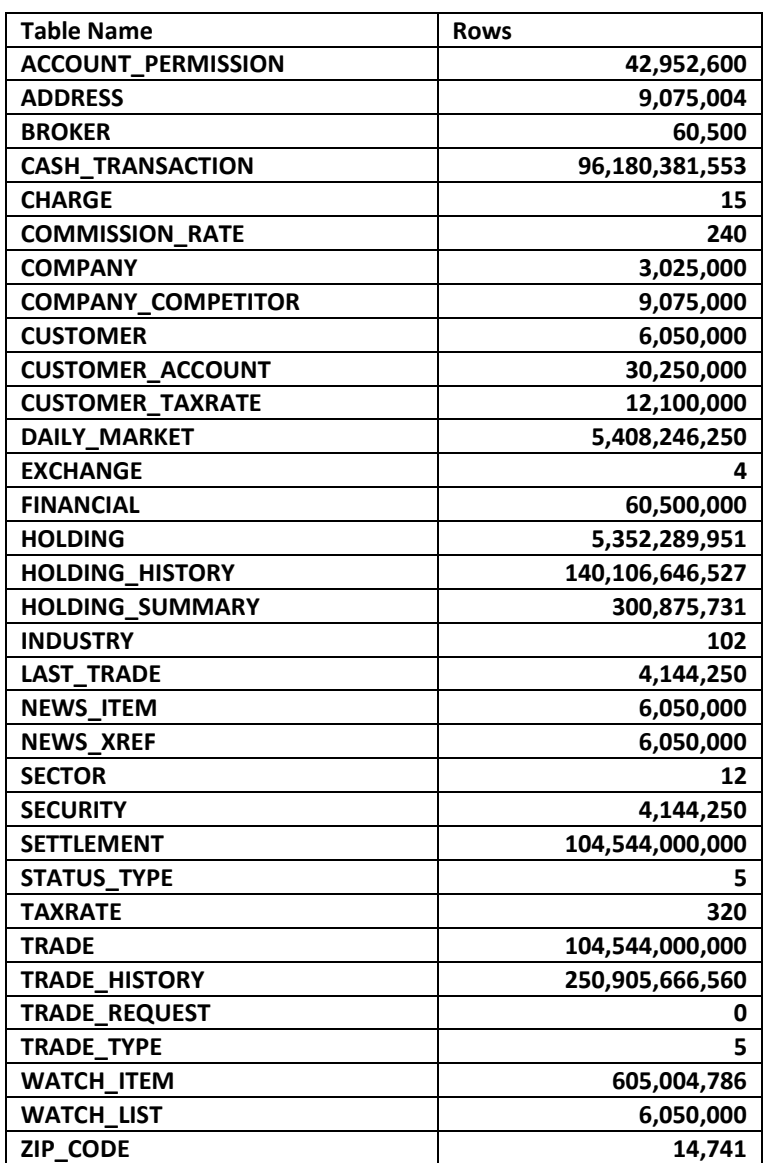

#### <span id="page-15-0"></span>Distribution of Tables, Partitions and Logs

*The distribution of tables, partitions and logs across all media must be explicitly depicted for the Measured and Priced Configurations.*

The OS was stored on one RAID-1 Array create on two 3.2 TB 3.5" NVMe in the server accessed by the MR416i-o Controller in an OCP Slot 22. The OS partition was formatted NTFS.

The database log, runtime-tempdb files, and the tpce database Master database file (MDF) were all stored on a RAID-10 array created on four 3.2TB 3.5" NVMe drives in the server accessed by the MR416i-o controller in OCP Slot 22. There as a single partition on this array, which was formatted with NTFS.

The database data was stored on two 8-drive RAID-5 arrays created on sixteen 7.68TB 2.5" NVMe drives in the server accessed by two MR416i-P controllers in PCIe slots 2 and 5. Each array has two logical volumes on them, each volume is created with a capacity of 24.45 TiB. Each volume consists of a single partition which was formatted NTFS. On each NTFS volume a single file for the fixed\_fg filegroup and two files for the growing\_fg filegroup.

No extra storage was required to meet the 60-day space requirements.

In addition to the priced configuration elements described above, the measured configuration included additional hardware that was used during the database load procedures and to hold the database backup files. This hardware performed no function during the benchmark runs:

- Two 7.68 TB 2.5" NVMe drives were connected to the MR416i-o controller in OCP slot 22. Drive bays 7 and 8. Each drive was treated by the controller as a JBOD drive and presented to the O/S. They each contained one partition and were formatted NTFS. These two drives were used for the tempdb files during the database load.
- Eight 6.4TB 2.4" TB NVMe drives were put in the internal drive bays of the DL325 Gen10 Plus V2 (Tier A) system. A simple striped drive was configured across all 8 of these devices. Which was then formatted with NTFS. This striped drive was used to store the database backup.
- Enough storage was attached to the driver system to hold the flat files for the database build.

Adapter write caching was disabled for all controllers and arrays.

Further details on the storage configuration are available in the supporting files. See the files in the directory SupportingFiles\Intro\TierB.

Table 2.2 depicts the database configuration of the measured and priced systems to meet the 8-hour steady state requirement.

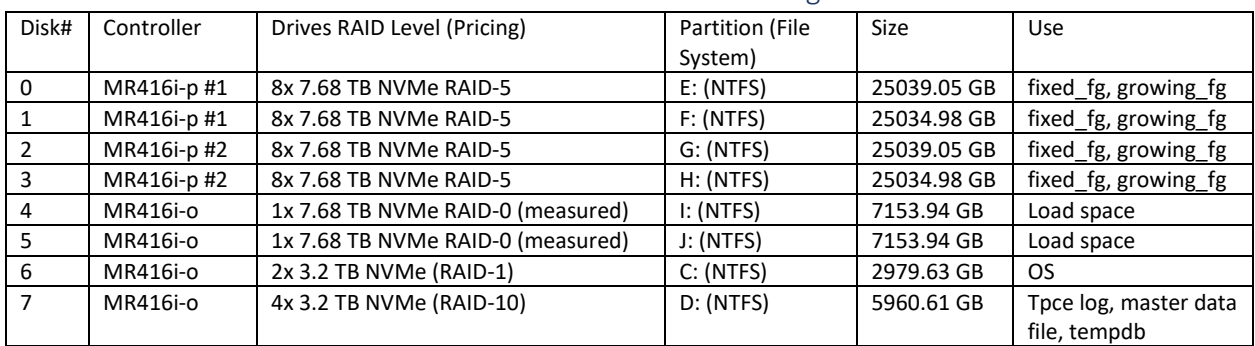

#### <span id="page-15-1"></span>Table 2-2. Data distribution for the Measured and Priced Configurations

Copyright © 2023 Hewlett-Packard Enterprise. All rights reserved.

HPE TPC-E FULL DISCLOSURE REPORT  $\overline{8}$ 

#### <span id="page-16-0"></span>Database Interface and Data Model Implemented

*A statement must be provided in the Report that describes:*

- *The Database Interface (e.g., embedded, call level) and access language (e.g., SQL, COBOL, read/write) used to implement the TPC-E transactions. If more than one interface/access language is used to implement TPC-E, each interface/access language must be described, and a list of which interface/access language is used with which Transaction type must be reported.*
- *The data model implemented by the DBMS (e.g., relational, network, hierarchical).*

Microsoft SQL Server 2022 Enterprise Edition is a relational database. The interface used was Microsoft SQL Server stored procedures accessed with Remote Procedure Calls embedded in C++ code using the Microsoft ODBC interface.

#### <span id="page-16-1"></span>Database Load Methodology

*The methodology used to load the database must be reported in the Report.*

The database was loaded using the flat files option on the EGenLoader command line. This generates the flat files first, then bulk inserts the data into the tables. A further description is provided in the Supporting Files (SupportingFiles\Clause2\MSTPCE Database Setup Reference.pdf).

# <span id="page-17-0"></span>Clause 3 – Transaction Related Items

#### <span id="page-17-1"></span>Vendor-Supplied Code

*A statement that vendor-supplied code is functionally equivalent to Pseudo-code in the specification (see Clause 3.2.1.6) must be reported in the Report.*

The stored procedure code for the transactions was functionally equivalent to the pseudo-code. The stored procedures can be seen in the Supporting Files (SupportingFiles\Clause3\StoredProcedures).

The code to interface the stored procedures can be found in:

- SupportingFiles\Clasue3\BaseServer
- SupportingFiles\Clause3\TransactionsSP
- SupportingFiles\Clause3\TxnHarness

#### <span id="page-17-2"></span>Database Footprint

*A statement that the database footprint requirements (as described in Clause 3.3) were met must be reported in the Report.*

The database footprint requirements were met.

# <span id="page-18-0"></span>Clause 4 – SUT, Driver, and Network

#### <span id="page-18-1"></span>Network Configuration

*The network configuration of both the Measured and Priced Configurations must be described and reported in the Report. This includes the mandatory Network between the Driver and Tier A (see Clause 4.1.3.12).*

The network configurations of the measured and priced configurations were the same. Refer to Figure 1-1 for a diagram of the network connections.

The Tier A client has eight ethernet ports. Four of these are provided by the onboard quad-port 1 Gb OCP Ethernet Adapter, and the remaining four are provided by two dual port 25 PCI-e Ethernet adapters.

The Tier B database server has six ethernet ports. Four of these are proved by the onboard quad port 1GbE OCP Ethernet Adapter, and the remaining two are provided by a dual port 25 Gb PCI-e Ethernet Adapter.

The Tier A client and Tier B database server are connected by two 25Gb SFP28 to SFP28 3m Direct Attach Copper Cables. On the Tier A client side these cables were connected to two 25 Gb ports, one in each 25Gb Adapter. On the Tier B database side these cables were both connected to the two 25GbE ports on the 25 Gb Adapter.

Two more 25Gb SFP28 to SFP28 3m Direct Attach Copper Cables were connected between the Tier A client and the Driver. These cables were plugged into the other 25Gb ports on the two 25Gb Adapters in the Tier A client. These networks, which fulfill the mandatory network between the Driver and Tier A, were used by the client to report its results to the Driver as a benchmark run was underway.

Another network connected the Driver, the Tier B database server, the Tier A client, and a time server. This network, which was connected via a 1 Gb Switch, used one of the onboard ethernet ports on the Tier A client and on the Tier B database server. It was used for miscellaneous file sharing and time synchronizing. It was not used during a benchmark run.

# <span id="page-19-0"></span>Clause 5 – EGen

#### <span id="page-19-1"></span>EGen Version

*The version of EGen used in the benchmark must be reported in the Report (see Clause 5.3.1).*

EGen v1.14.0 was used in the benchmark.

#### <span id="page-19-2"></span>EGen Code and Modifications

*A statement that all required TPC-provided EGen code was used in the benchmark must be reported in the Report.*

*If the Test Sponsor modified EGen, a statement EGen has been modified must be reported in the Report. All formal waivers from the TPC documenting the allowed changes to EGen must also be reported in the Report (see Clause 5.3.7.1). If any of the changes to EGen do not have a formal waiver that must also be reported in the Report.*

*If the Test Sponsor extended EGenLoader (as described in Appendix A.6), the use of the extended EGenLoader and the audit of the extension code by and Auditor must be reported in the Report (see Clause 5.7.4).*

All required TPC-provided EGen code was used in the benchmark.

EGen was not modified for this benchmark.

EGenLoader was not extended for this benchmark.

#### <span id="page-19-3"></span>EGen Files

*The make/project files used to compile/link EGenLoader and EGenValidate must be reported in the Supporting Files. The compiler/linker options and flags used to compile/link EGen Objects for the SUT must be reported in the Supporting Files.*

See the supporting files directory SupportingFiles\Clause3\prj for the files related to EGenLoader and EGenValidate.

See the supporting files directory SupportingFiles\Clause3\SUT\_CE\_Server for the files related to the SUT\_CE\_Server.

See the supporting files directory SupportingFiles\Clause3\SUT\_MEE\_Server for the files related to the SUT\_MEE\_Server.

# <span id="page-20-0"></span>Clause 6 – Performance Metrics and Response Time

#### <span id="page-20-1"></span>EGen Driver Instances

*The number of EGenDriverMEE and EGenDriverCE instances used in the benchmark must be reported in the Report (see Clause 6.2.5).*

There were 12 EGenDriverCEs with a total of 720 EGenDriverCE instances used in the benchmark.

There were 12 EGenDriverMEEs with a dynamic number of instances used in the benchmark.

#### <span id="page-20-2"></span>Reported Throughput

*The Reported Throughput must be reported in the Report (see Clause 6.7.1.2).*

The Reported Throughput was 12,054.79 tpsE.

#### <span id="page-20-3"></span>Throughput vs. Elapsed Time for Trade-Result Transaction

*A Test Run Graph of throughput versus elapsed wall clock time must be reported in the Report for the Trade-Result Transaction (see Clause 6.7.2).*

#### <span id="page-20-4"></span>*Figure 6-1. Test Run Graph*

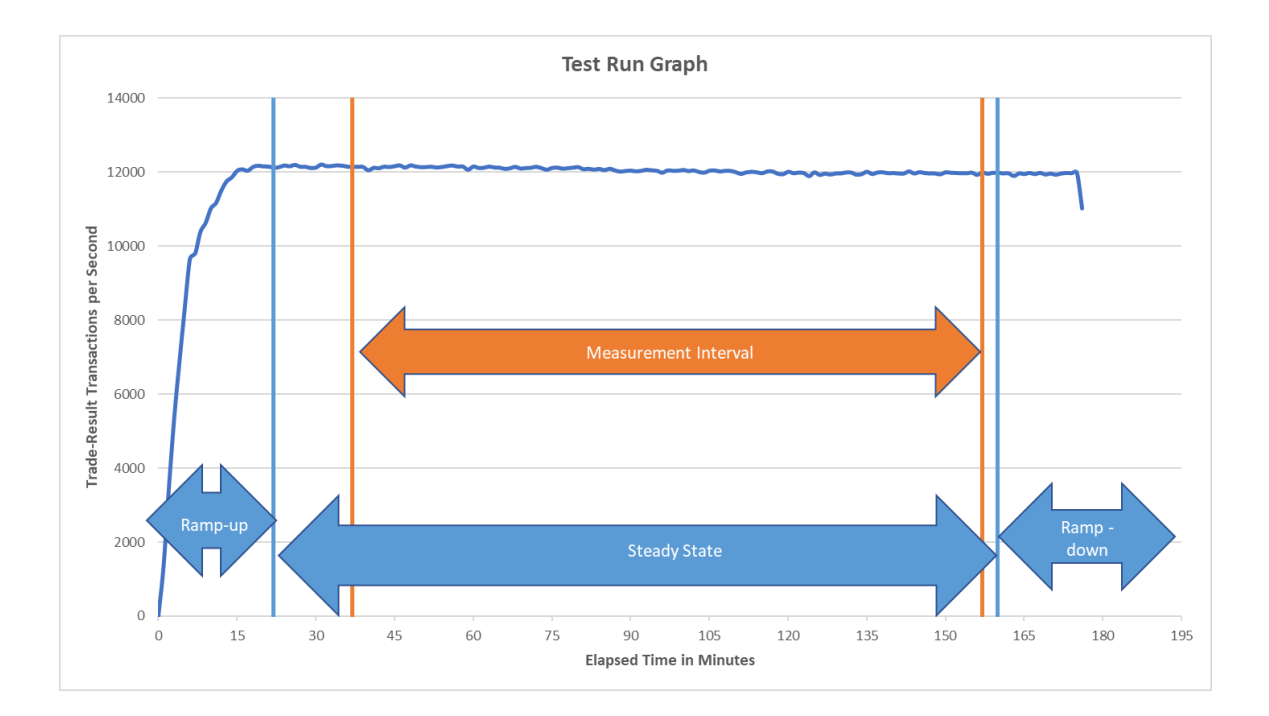

#### <span id="page-20-5"></span>Steady State Methodology

*The method used to determine that the SUT had reached a Steady State prior to commencing the Measurement Interval must be reported in the Report.*

During the run, Steady State was determined by observation of the Trade-Result transactions per second. After the run, Steady State was confirmed by:

HPE TPC-E FULL DISCLOSURE REPORT Copyright © 2023 Hewlett-Packard Enterprise. All rights reserved. 13

- 1. Looking at the Test Run Graph and verifying that the Trade-Result transactions per second was steady prior to commencing the Measurement Interval.
- 2. Calculating the average Trade-Result transactions per second over 60-minute windows during Steady State, with the start of each window 10 minutes apart. Then it was confirmed that the minimum 60 minute average Trade-Result transactions per second was not less than 98% of the Reported Throughput, and that the maximum 60-minute average Trade-Result transactions per second was not greater than 102% of the Reported Throughput.
- 3. Calculating the average Trade-Result transactions per second over 10-minute windows during Steady State, with the start of each window 1 minute apart. Then it was confirmed that the minimum 10-minute average Trade-Result transactions per second was not less than 80% of the Reported Throughput, and the maximum 10-minute average Trade-Result transactions per second was not greater than 120% of the Reported Throughput.

#### <span id="page-21-0"></span>Work Performed During Steady State

*A description of how the work normally performed during a Test Run, actually occurred during the Measurement Interval must be reported in the Report (For example checkpointing, writing Undo/Redo Log records, etc.).*

Checkpoints had a duration of 430 seconds and were run scheduled to run every 447 seconds via batch scripts.

Data-Maintenance was run every 60 seconds.

#### <span id="page-21-1"></span>Transaction Statistics

*The recorded averages over the Measurement Interval for each of the Transaction input parameters specified by the clause 6.4.1 must be reported in the Report.*

*Table 6-1 contains the transaction statistics.*

| <b>Transaction</b> | <b>Input Parameter</b> | <b>Actual Percentage</b> | <b>Required Range</b> |
|--------------------|------------------------|--------------------------|-----------------------|
| Customer-Position  | By Tax ID              | 50.00%                   | 48% to 52%            |
|                    | <b>Get History</b>     | 50.00%                   | 48% to 52%            |
|                    | By Watch List          | 60%                      | 57% to 63%            |
| Market-Watch       | By Customer Account    | 35%                      | 33% to 37%            |
|                    | By Industry            | 5%                       | 4.5% to 5.5%          |
| Security-Detail    | <b>Access LOB</b>      | 1.00%                    | 0.9% to 1.1%          |
| Trade-Lookup       | Frame 1                | 30.00%                   | 28.5% to 31.5%        |
|                    | Frame 2                | 30.01%                   | 28.5% to 31.5%        |
|                    | Frame 3                | 30.00%                   | 28.5% to 31.5%        |
|                    | Frame 4                | 10.00%                   | 9.5% to 10.5%         |
| <b>Trade Order</b> | By Non-Owner           | 9.99%                    | 9.50% to 10.50%       |
|                    | By Company Name        | 40.00%                   | 38% to 42%            |
|                    | <b>Buy on Margin</b>   | 8.00%                    | 7.5% to 8.5%          |
|                    | Rollback               | 0.99%                    | 0.94% to 1.04%        |
|                    | <b>LIFO</b>            | 35.00%                   | 33% to 37%            |
|                    | Trade QTY 100          | 25.00%                   | 24% to 26%            |
|                    | Trade QTY 200          | 25.00%                   | 24% to 26%            |
|                    | Trade QTY 400          | 25.01%                   | 24% to 26%            |
|                    | Trade QTY 800          | 25.00%                   | 24% to 26%            |
|                    | Market Buy             | 30.01%                   | 39.7% to 30.3%        |
|                    | Market Sell            | 30.00%                   | 39.7% to 30.3%        |
|                    | Limit Buy              | 19.99%                   | 19.8% to 20.2%        |
|                    | Limit Sell             | 10.00%                   | 9.9% to 10.1%         |
|                    | <b>Stop Loss</b>       | 10.00%                   | 9.9% to 10.1%         |

*Table 6-1. Transaction Statistics*

# <span id="page-23-0"></span>Clause 7 – Transaction and System Properties

*The ACID (Atomicity, Consistency, Isolation, and Durability) properties of transaction processing systems must be supported by the System Under Test during the running of this benchmark. It is the intent of this section to define the ACID properties informally and to specify a series of tests that must be performed to demonstrate that these properties are met.*

*The results of the ACID tests must be reported in the Report along with a description of how the ACID requirements were met, and how the ACID tests were run.*

#### <span id="page-23-1"></span>Atomicity Requirements

*The System Under Test must guarantee that Database Transactions are atomic; the system will either perform all individual operations on the data or will ensure that no partially completed operations leave any effects on the data.*

All ACID tests were conducted according to specification. The following steps were performed to verify the Atomicity of the Trade-Order transactions:

- *Perform a market Trade-Order Transaction with the roll\_it\_back flag set to 0. Verify that the appropriate rows have been inserted in the TRADE and TRADE\_HISTORY tables.*
- *Perform a market Trade-Order Transaction with the roll\_it\_back flag set to 1. Verify that no rows associated with the rolled back Trade-Order have been added to the TRADE and TRADE\_HISTORY tables.*

The procedure for running the Atomicity tests is documented in the Supporting Files (SupportingFIles\Clause7\MSTPCE ACID Procedures.pdf).

The atomicity scripts and outputs are located in the Supporting Files (SupportingFiles\Clause7\Atomicity).

#### <span id="page-23-2"></span>Consistency Requirements

*Consistency is the property of the Application that requires any execution of a Database transaction to take the database from one consistent state to another. A TPC-E database when first populated by EGenLoader must meet these consistency conditions.*

*These three consistency conditions must be tested after initial database population and after any Business Recovery tests.*

#### *Consistency condition 1*

*Entries in the BROKER and TRADE tables must satisfy the relationship: B\_NUM\_TRADES=count(\*) For each broker defined by: (B\_ID = CA\_B\_ID) and (CA\_ID = T\_CA\_ID) and (T\_ST\_ID="CMPT").*

#### *Consistency condition 2*

*Entries in the BROKER and TRADE tables must satisfy the relationship: B\_COMM\_TOTAL=sum(T\_COMM) For each broker defined by: (B\_ID=CA\_B\_ID and (CA\_ID=T\_CA\_ID) and (T\_ST\_ID="CMPT").*

#### *Consistency condition 3*

*Entries in the HOLDING\_SUMMARY and HOLDING tables must satisfy the relationship: HS\_QTY=sum(H\_QTY) For each holding summary defined by: (HS\_CA\_ID=H\_CA\_ID) and (HS\_S\_SYMB=H\_S\_SYMB).*

Consistency conditions 1, 2, and 3 were tested using a batch file to issue queries to the database after the database was loaded and after the Business Recovery Test. The results of the queries demonstrated that the database was consistent for all three tests.

The procedure for running the consistency tests is documented in the Supporting Files (SupportingFiles\Clause7\MSTPCE ACID Procedures.pdf).

The consistency scripts and outputs are located in the Supporting Files (SupportingFiles\Clause7\Consistency).

#### <span id="page-24-0"></span>Isolation Requirements

*The isolation property of a Transaction is the level to which it is isolated form the actions of other concurrently executing Transactions.*

*Systems that implement Transaction isolation using a locking and/or versioning scheme must demonstrate compliance with the isolation requirements by executing the tests described in Clause 7.4.2. These isolation tests are designed to verify that the configuration and implementation of the System Under Test provides the Transactions with the required isolation levels defined in Clause 7.4.1.3.*

Isolation test 1 through 4 were successfully done following the procedure documented in the Supporting Files (SupportingFiles\Clause7\MSTPCE ACID Procedures.pdf).

The isolation scripts and outputs are located in the Supporting Files (SupportingFiles\Clasue7\Isolation).

#### <span id="page-24-1"></span>Durability Requirements

*The SUT must provide Durability. In general, state that persists across failures is said to be Durable and an implementation that ensures state persists across failures is said to provide Durability. In the context of the benchmark, Durability is more tightly defined as the SUT's ability to ensure all Committed data persist across any Single Point of Failure.*

#### <span id="page-24-2"></span>Data Accessibility

*The System Under Test must be configured to satisfy the requirements for Data Accessibility. Data Accessibility is demonstrated by the SUT being able to maintain database operations with full data access after the permanent irrecoverable failures of any single Durable Medium containing database tables, recovery log data, or Database Metadata. Data Accessibility tests are conducted by inducing failures of Durable Media within the SUT. The failures of Clause 7.6.3 test the ability of the SUT to maintain access to the data. The specific failures addressed in Clause 7.6.3 are defined sufficiently significant to justify demonstration of Data Accessibility across such failures. However, the limited nature of the tests listed must not be interpreted to allow other unrecoverable single points of failure.*

*The Test Sponsor must report in the Report the Redundancy Level (see Clause 7.6.3.4) and descript the Data Accessibility test(s) used to demonstrate compliance. A list of all combinations of Durable Media technologies tested in Clause 7.6.3.5 must be reported in the Report.*

*A Data Accessibility Graph for each run demonstrating a Redundancy Level must be reported in the Report (see Clause 7.6.4.2).*

HPE TPC-E FULL DISCLOSURE REPORT Copyright © 2023 Hewlett-Packard Enterprise. All rights reserved.  $17$ 

This benchmark result used Redundancy Level 1. The test for Redundancy Level 1 is the test for permanent irrecoverable failure of any single Durable Medium.

The combinations of Durable Media technologies that were tested are shown in table 7-1. All unique combinations that contained database data, the database log, and/or the tempdb database were tested.

| <b>Contents</b>       | Durable Media Type   Array Redundancy |         | <b>Controller</b>       |
|-----------------------|---------------------------------------|---------|-------------------------|
| Database Data         | <b>NVMe</b>                           | RAID-5  | MR416i-p (PCI-e slot 5) |
| Database log & TempDB | <b>NVMe</b>                           | RAID-10 | MR416i-o                |

*Table 7-1. Combinations of Durable Media Technologies Tested for Data Accessibility*

To prove Redundancy Level 1, the following steps were performed:

- 1. Restored the database to its freshly loaded, known consistent state.
- 2. Determined the current number of completed trades in the database by running select count(\*) from SETTLEMENT (*settlement count1*).
- 3. Started a run, using the profile from the measured run, with checkpoints, and met the Data Accessibility Throughput Requirements for at least 5 minutes.
- 4. Induced the first failure, by physically removing a drive from the server. In this case the drive contained Database log and TempDB. Since the array was RAID protected, transactions continued to be processed.
- 5. Waited until the Data Accessibility Throughput Requirements were met again for at least 5 minutes.
- 6. Induced the second failure, by physically removing a drive from the Server connected to the MR416i-p controller in PCI-e slot 5. This controller's drives contained database data. Since the Array is RAID protected, transactions continued to be processed.
- 7. After a few minutes, a new drive was inserted into the system to replace the failed data drive. The array rebuilding process was started.
- 8. After a few more minutes a new drive was inserted into the system to replace the failed log/tempdb drive. The array rebuilding process was started.
- 9. Continued running the benchmark for at least 20 minutes.
- 10. Terminated the run gracefully.
- 11. Determined the new number of completed trades in the database by running select count(\*) from SETTLEMENT (settlement count2).
- 12. Verified that (count2-count1), which is the number of actual completed Trade-Result Transactions done during the run, equaled the number of successful Trade-Result transactions reported by the Driver.
- 13. Allowed the recovery process to complete.

Figure 7-1 is a graph of the measured throughput versus elapsed time for Data Accessibility. The timings of the induced failures as well as the recovery process are indicated.

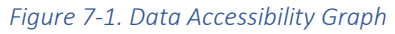

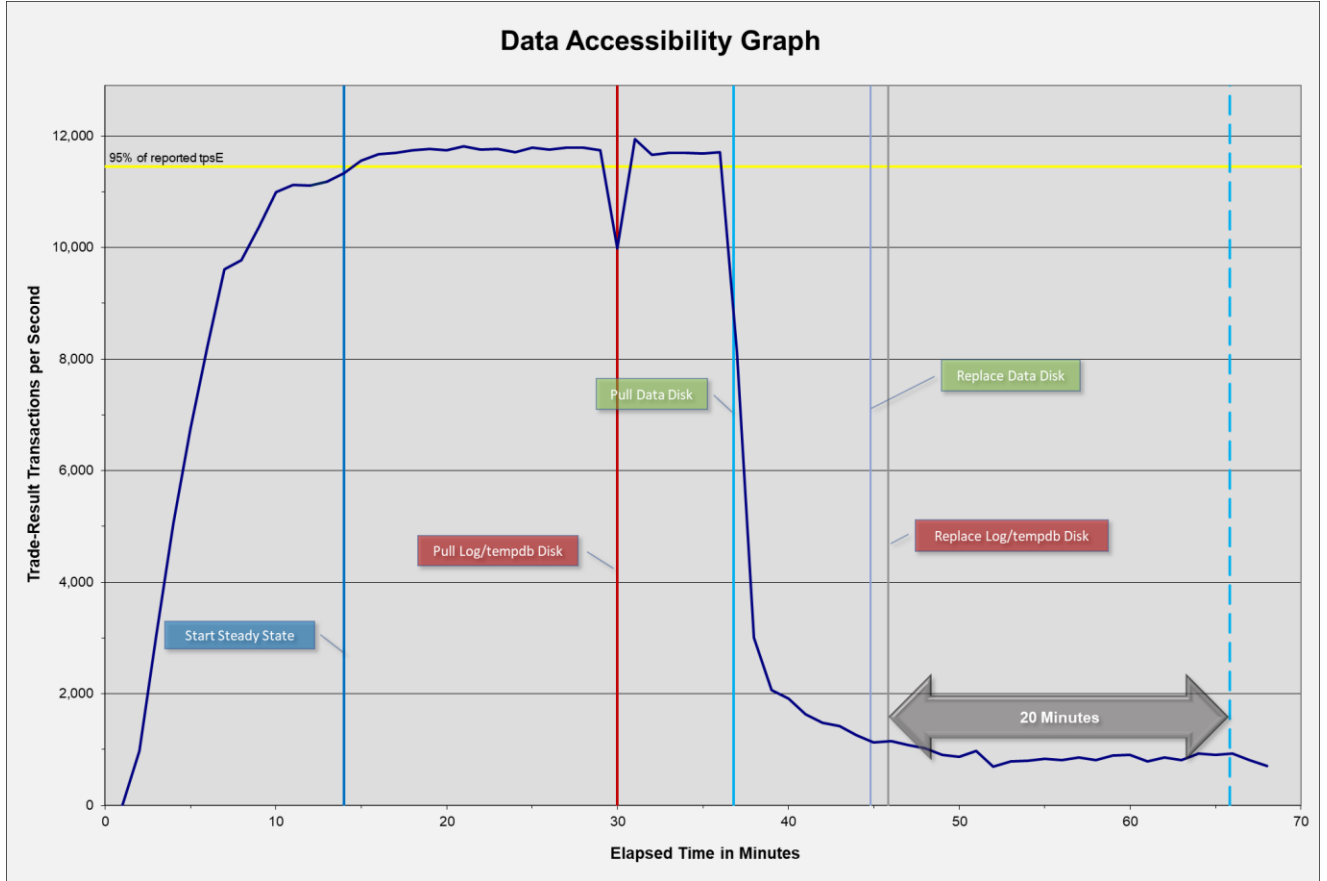

The files related to this data accessibility test are in the Supporting Files (SupportingFIles\Clause7\Durability\DataAccessibility).

#### <span id="page-26-0"></span>Business Recovery

*Business Recovery is the process of recovering from a Single Point of Failure and reaching a point where the business meets certain operational criteria.*

*The Test Sponsor must describe in the Report the test(s) used to demonstrate Business Recovery.*

*The Business Recovery Time must be reported on the Executive Summary Statement and in the Report. If the failures described in Clauses 7.5.3.1, 7.5.3.2, and 7.5.3.3 were not combined into one Durability test (usually powering off the Database Server during the run), then the Business Recovery Time for the failure described for instantaneous interruption is the Business recovery Time that must be reported in the Executive Summary Statement. All the Business Recovery Times for each test requiring Business Recovery must be reported in the Report.*

*The Business Recovery Time Graph (see Clause 7.5.8.2) must be reported in the Report for all Business Recovery tests.*

The tests for "Loss of Processing," "Loss of Vulnerable Storage Component," and "Loss of all External Power to the SUT" were combined.

The following steps were successfully performed to test Business Recovery:

- 1. Restored the database to its freshly loaded, proven consistent state.
- 2. Determined the current number of completed trades in the database by running select count(\*) from SETTLEMENT (settlement count1).
- 3. Started a run, using the profile from the measured run, with checkpoints, and met the Durability Throughput Requirements for at least 20 minutes.
- 4. Pulled the power cords from the database server, causing it to immediately cease functioning. All the contents of the server's main memory and caches were lost. All the disk controllers were inside the server, and none of them had batteries or energy packs present to preserve their caches, so all disk controller cache contents were lost.
- 5. Stopped submitting transactions.
- 6. Plugged in and restarted the database server. It booted a fresh copy of the OS from the OS array.
- 7. Deleted all of the data and log files for tempdb.
- 8. Started SQL Server on the database server. It automatically began recovery of the tpce database. The timestamp in the SQL Server ERRORLOG of the first message related to database tpce is considered the start of Database Recovery.
- 9. Waited for SQL Server to finish recovering the database. The timestamp in the SQL Server ERRORLOG of the message indicating "Recovery is complete" is considered the end of Database Recovery.
- 10. Since there was a time gap between the end of Database Recovery and the start of Application Recovery, and the Drivers and Transactions needed to be started again (not just continued), the TRADE\_CLEANUP Transaction was executed during this time gap.
- 11. Started a run, using the profile from the measured run, with checkpoints. The time when the first transaction is submitted to the database is considered the start of Application Recovery.
- 12. Let the run proceed until a 20 minute window existed such that the first minute of the window and the entire window both scored at least 95% of the Reported Throughput. The time of the beginning of that 20-minute window is considered the end of Application Recovery.
- 13. Terminated the run gracefully.
- 14. Verified that no errors were reported during steps 8 through 13.
- 15. Retrieved the new number of completed trades in the database by running select count(\*) from SETTLEMENT (settlement count2).
- 16. Verified that (count2 count1), which is the number of actual completed Trade-Result Transactions done during the two runs, was greater than or equal to the combined number of successful Trade-Result Transactions reported by the Driver for both runs. In the case of an inequality, verified that the difference was less than or equal to the maximum number of transactions that could be simultaneously in-flight from the Driver to the SUT.
- 17. Verified database consistency.

The Database Recovery Time was 00:14:11. The Application Recovery Time was 00:13:00. The Business Recovery Time, which is the sum of the Database Recovery Time, and the Application Recovery Time was 00:27:11.

Figure 7-2 is a graph of the measured throughput versus elapsed time for Business Recovery.

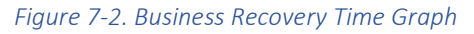

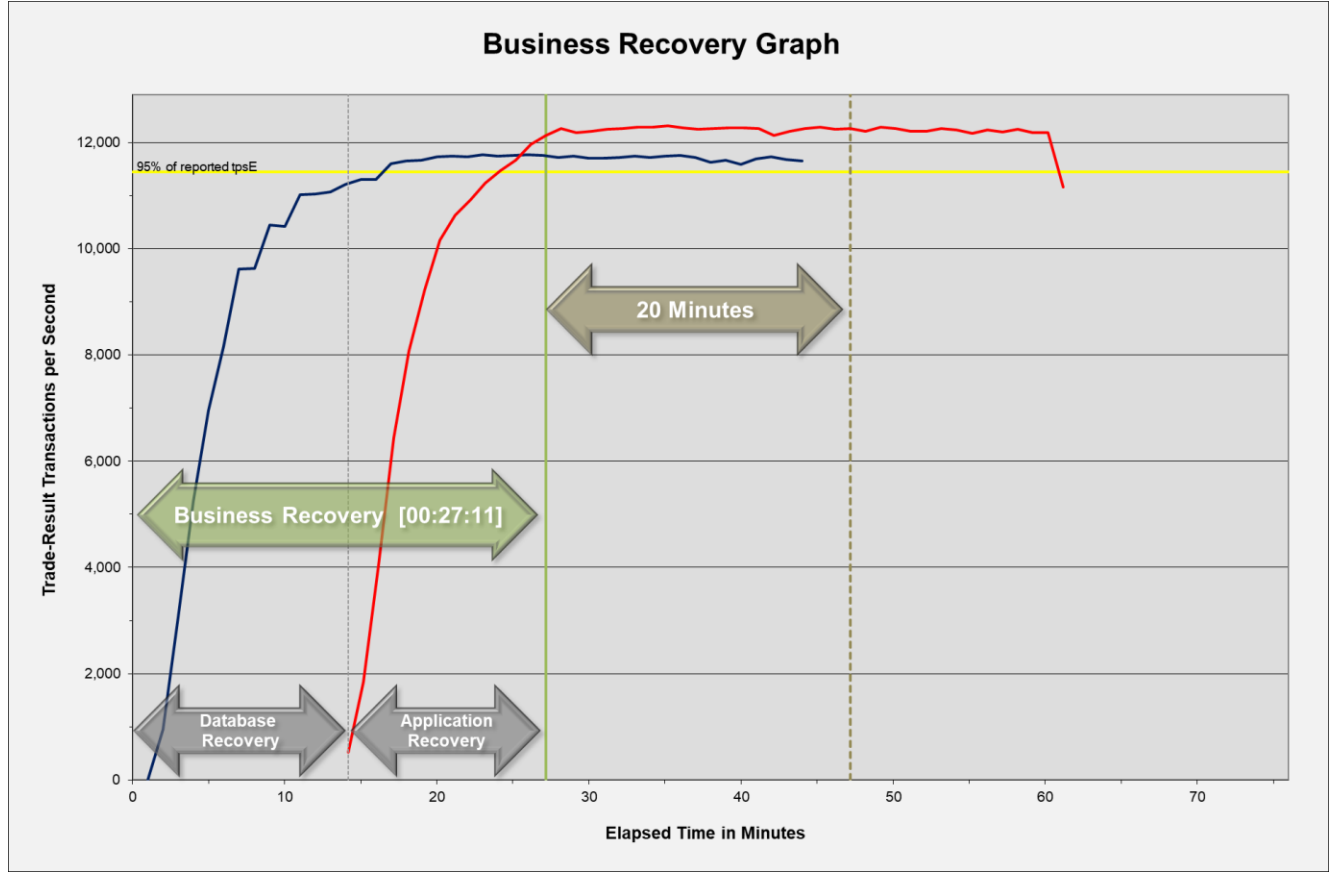

The files related to this business recovery test are in the Supporting Files (SupportingFiles\Clause7\Durability\BusinessRecovery).

# <span id="page-29-0"></span>Clause 8 – Pricing

#### <span id="page-29-1"></span>60-Day Space

*Details of the 60-Day Space computations (see Clause 6.6.6.6) along with proof that the database is configured to sustain a Business Day of growth (see Clause 6.6.6.1) must be reported in the Report.*

The 60-day space calculations shown int Table 8-1 are included in the Supporting Files (SupportingFiles\Clause8\tpce\_space.xls).

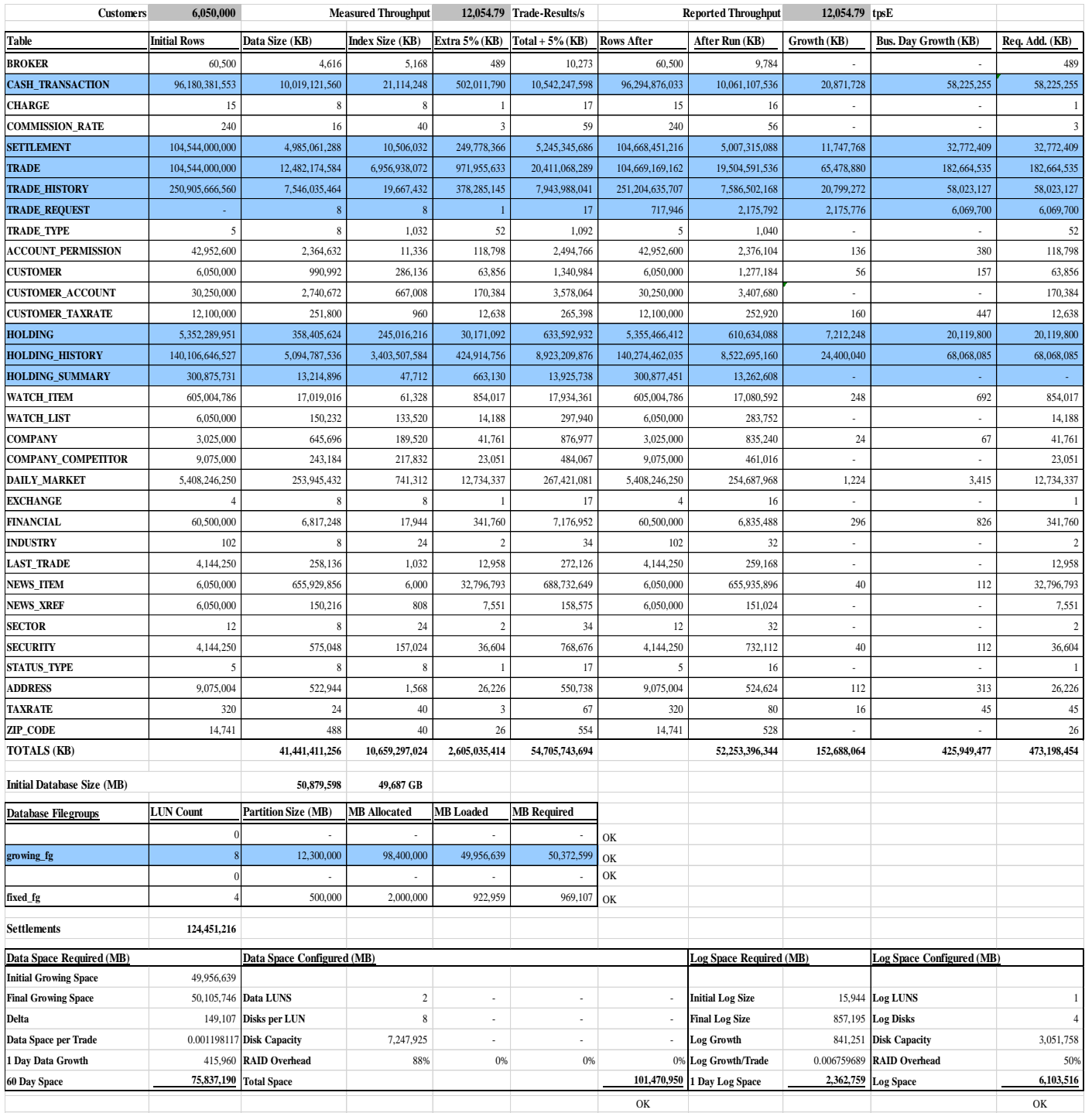

#### *Tablel 8-1. Disk Space Requirements*

#### <span id="page-30-0"></span>Configuration Components

*A detailed list of hardware, software, and/or Licensed Compute Services used in the Priced configuration must be reported. The listing for each separately Orderable item must have vendor Part Number, description and applicable* 

HPE TPC-E FULL DISCLOSURE REPORT Copyright © 2023 Hewlett-Packard Enterprise. All rights reserved. 23

*release/revision level, Pricing Source, List Price including the ISO Currency Code, quantity, extended price including the ISO Currency Code, applicable Discounted price including the ISO Currency Code, 3-year maintenance prices including the ISO Currency Code. If package-pricing is use, the vendor Part Number of the package and a description uniquely identifying each of the Components of the package must be disclosed to a sufficient level of detail to meet the requirements of Clause 5.2.*

A detailed list of all hardware, software, and maintenance is provided in the Executive Summary Statement at the front of this report. Price quotations are included in Appendix A.

#### <span id="page-31-0"></span>Pricing Methodology

*If the Benchmark Standard does not specify the allowed Pricing Methodology, then the Default Pricing Methodology will apply. The price of the entire Priced configuration must be used, including all hardware (purchase price), software (license charges), Licensed Compute Services, and hardware maintenance/Software Maintenance Update charges over a period of 3 years (36 months).*

The default 3-year Pricing Methodology was used.

#### <span id="page-31-1"></span>Pricing Locale

*The Priced Locale and Priced Currency of the Priced Configuration must be disclosed. All Line Items of the system must be Generally Available in the Priced Locale by the Availability Date.*

The configuration was priced in \$USD for the United States of America.

#### <span id="page-31-2"></span>Currency Conversions

*The date, rate(s), and source of any Currency Conversions must be reported. Documentation of all Currency Conversions from the Currency Conversion Source, including the date of the conversion, must be included in the FDR.*

No currency conversions were done.

#### <span id="page-31-3"></span>Pricing Calculations

*The following items must be included in the Full Disclosure Report and Executive Summary:*

- *The benchmark performance metric*
- *Respective calculations for the Pricing Methodology pricing time period (See Clauses 1.7 through 1.10)*
- *price/performance*
- *Availability Date*

*Pricing may use packages and Discounts that are Generally Available (see Clause 1.5). The priced items over which a Discount applies must be specified (see Clause 5.1.2). The percentage, amount, and basis (including type and justification) of all allowed Discounts listed must be disclosed (see Clause 5.1.2).*

The benchmark performance metric, pricing calculations, discount information, price/performance, and Availability Date are all included in the Executive Summary Statement at the front of this report.

#### <span id="page-31-4"></span>Total Price

*The Total Price, including the ISO Currency Code, of the entire Priced Configuration and the Price/Performance metric must be reported.*

The Total Price and Price/Performance are both included in the Executive Summary Statement at the front of this report.

#### <span id="page-32-0"></span>Availability Date

*The committed Availability Date of Line Items used in the price calculations must be reported. The Availability Date must be reported on the first page of the Executive Summary and with a precision of one day. When the priced system includes products and/or Licensed Compute Services with different Availability Dates, the reported Availability Date for the priced system must be a date at which all Line Items are committed to being Generally Available. Each Line Item used in the Priced Configuration is considered to be Available on the Availability Date unless an earlier date is specified.*

*For each of the Line Items that are not Orderable on the report date of the FDR, the following information must be included in the FDR:*

- *Name and Part Number of the item that is not Orderable*
- *The date when the Line Item can be ordered (on or before the Availability Date)*
- *The method to be used to order the Component (at or below the quoted price) when the order date arrives*
- *The method for verifying the price*

The total solution as priced will be Generally Available May 8, 2023.

#### <span id="page-32-1"></span>Supporting Files Index

*An index for all files required by Clause 9.4 Supporting Files must be provided in the Report.*

An index of the files contained in the supporting files is found in the Supporting Files (SupportingFiles\SupportingFilesIndex.pdf).

#### <span id="page-32-2"></span>Auditor's Attestation Letter

*The Auditor's Attestation Letter, which indicates compliance, must be included in the Report.*

The auditor's Attestation Letter is found on the next few pages.

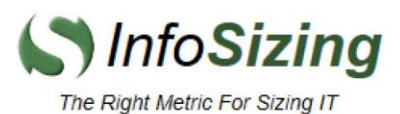

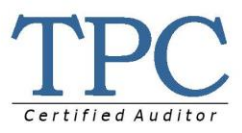

Ankit Chouksey Hewlett-Packard Enterprise 192 Mahadevapura, **Whitefield Road** Bangalore, India 560048

May 5, 2023

I verified the TPC Benchmark<sup>"</sup> E v1.14.0 performance of the following configuration:

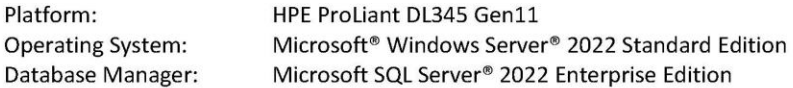

The results were:

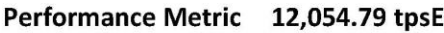

Trade-Result 90<sup>th</sup> %-tile 0.02 Seconds

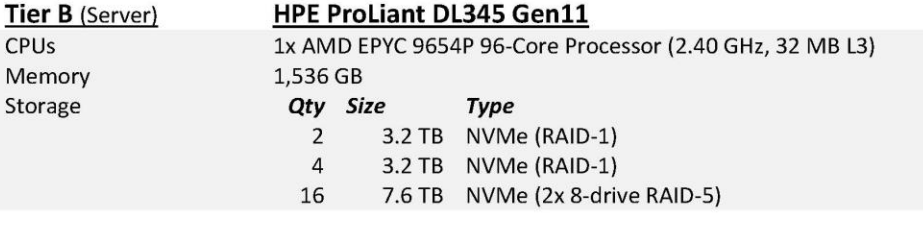

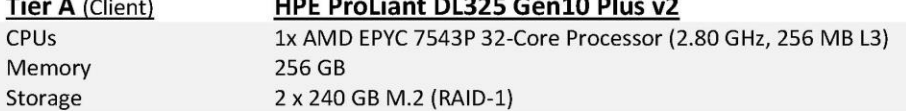

In my opinion, these performance results were produced in compliance with the TPC requirements for the benchmark.

The following verification items were given special attention:

- All EGen components were verified to be v1.14.0.
- The transactions were correctly implemented.
- The database was properly scaled and populated for 6,050,000 customers.

63 Lourdes Dr. | Leominster, MA 01453 | 978-343-6562 | www.sizing.com

- The mandatory network between the driver and the SUT was configured.
- The ACID properties were met.
- Input data was generated according to the specified percentages.
- The reported response times were correctly measured.
- All 90% response times were under the specified maximums.
- The measurement interval was 120 minutes.
- The implementation used Redundancy Level 1.
- The Business Recovery Time of 00:27:11 was correctly measured.
- The 60-day storage requirement was correctly computed.
- The system pricing was verified for major components and maintenance.

**Additional Audit Notes:** 

None.

Respectfully Yours,

Tony Johnson

Doug Johnson, Certified TPC Auditor

63 Lourdes Dr. | Leominster, MA 01453 | 978-343-6562 | www.sizing.com

HPE TPC-E FULL DISCLOSURE REPORT Copyright © 2023 Hewlett-Packard Enterprise. All rights reserved.  $\overline{27}$ 

## <span id="page-35-0"></span>Appendix A – Price Quotes

Microsoft Corporation One Microsoft Way Redmond, WA 98052-6399

Tel 425 882 8080 Fax 425 936 7329 <http://www.microsoft.com/>

*Microsoft* May 2, 2023

Ankit Chouksey Hewlett Packard Enterprise 192, Mahadevapura Whitefield Road Bangalore, India 560048

Here is the information you requested regarding pricing for Microsoft products to be used in conjunction with your TPC-E benchmark testing.

All pricing shown is in US Dollars (\$).

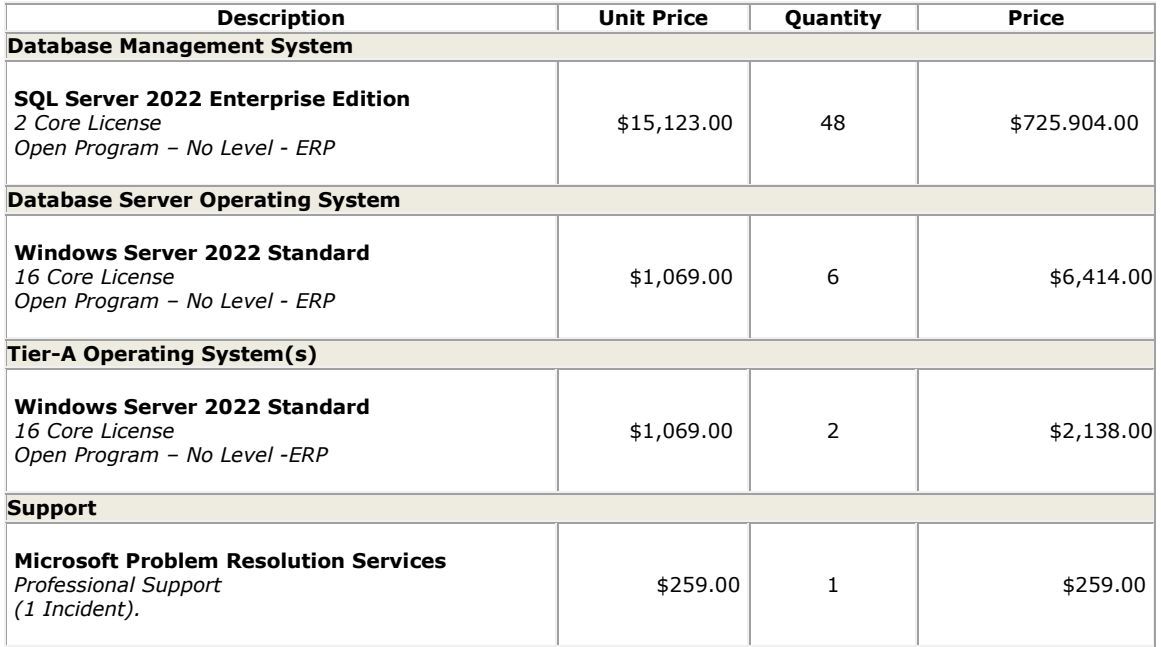

All Microsoft software components are currently orderable and available. A list Of Microsoft's resellers can be found in the Microsoft Product Information Center at http://www.microsoft.com/products/info/render.aspx?view=22&type=how

Defect support is included in the purchase price. Additional support is available from Microsoft PSS on an incident-by-incident basis at \$259 Call.

This quote is valid for the next 120 days.

Reference ID: TPCE\_uzqfspwe27309072\_2022

HPE TPC-E FULL DISCLOSURE REPORT Copyright © 2023 Hewlett-Packard Enterprise. All rights reserved.  $\overline{28}$ 

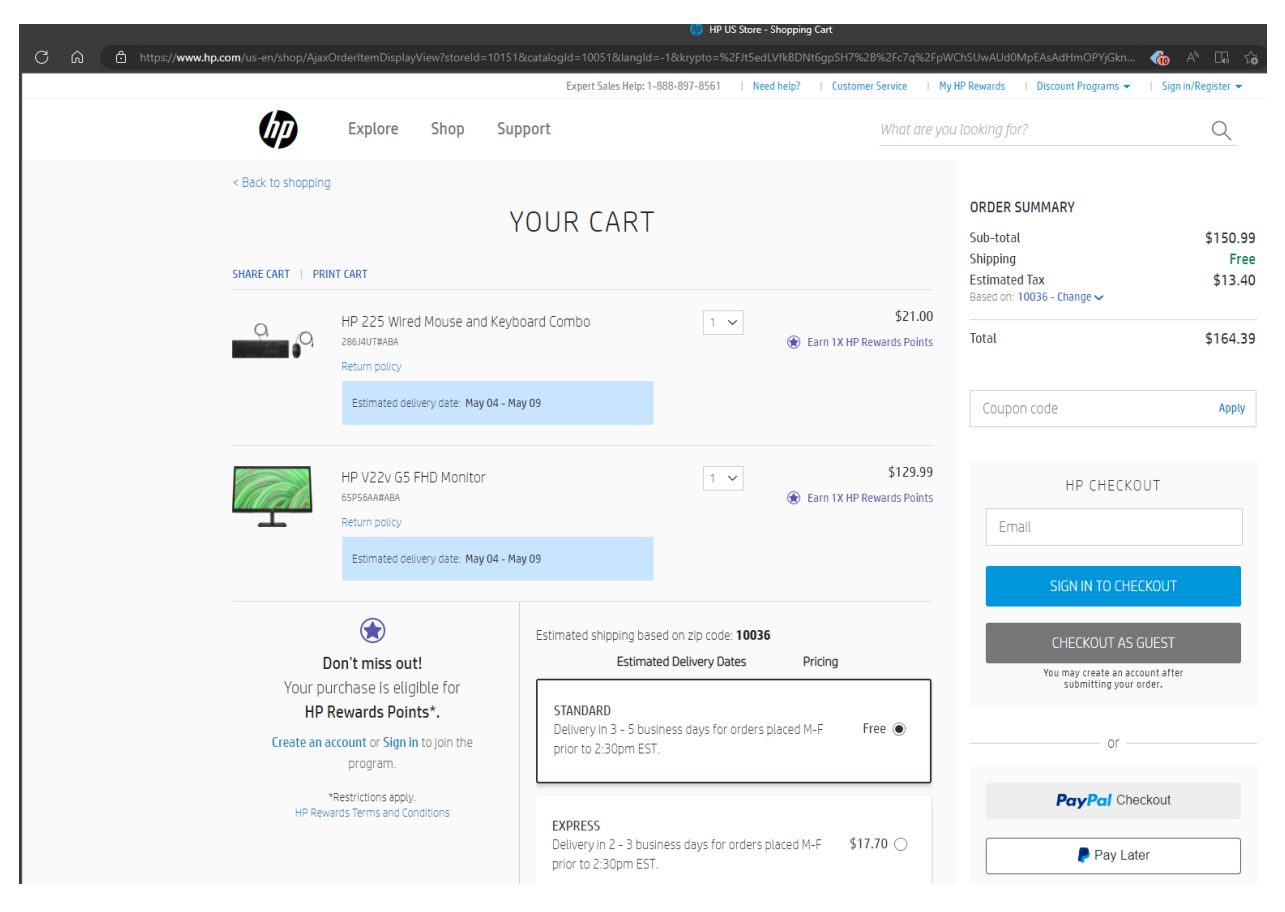

*Written price quotations from all Third-Party Pricing Sources must be included as the final appendix in the FDR.*